# Obsah

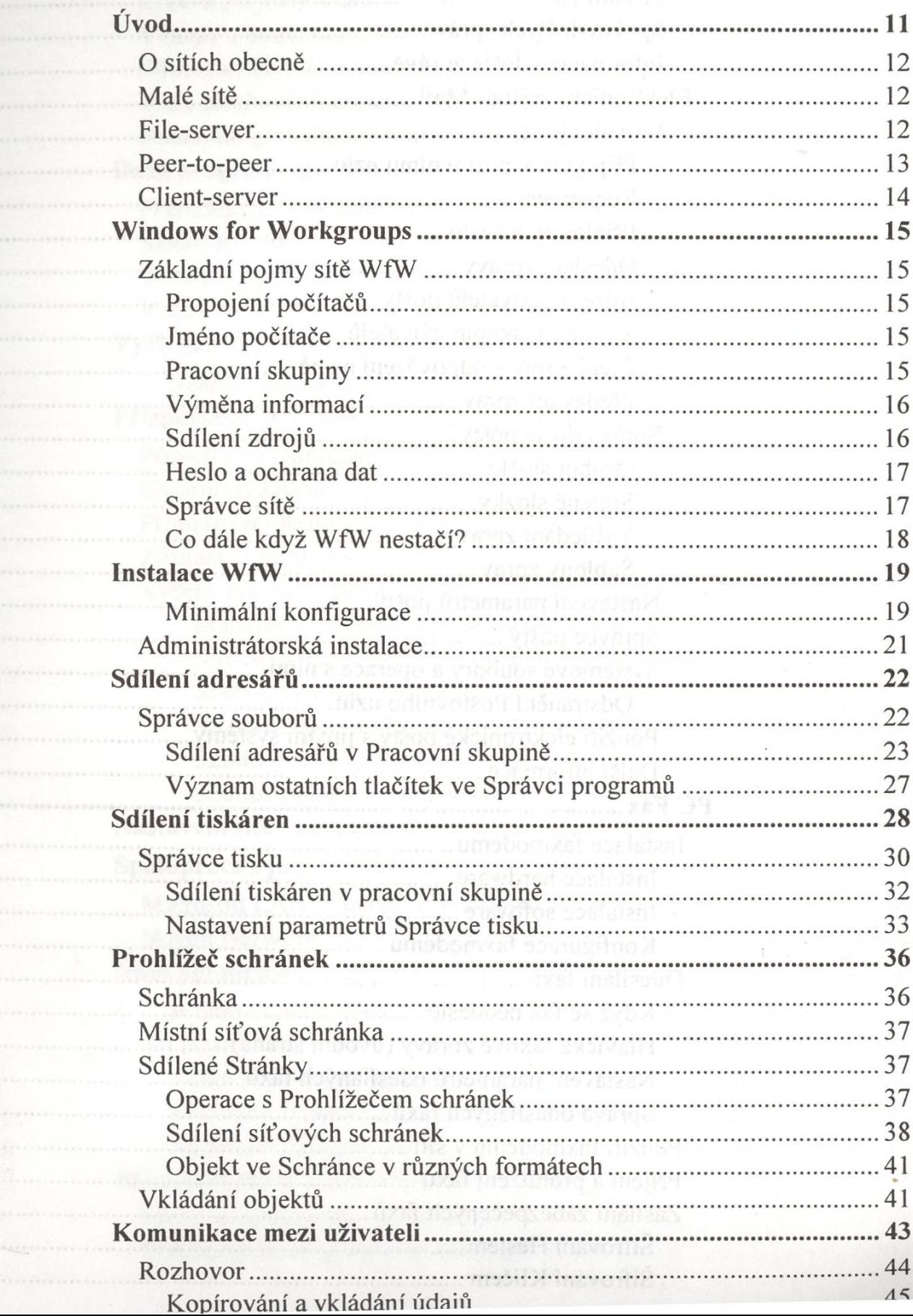

 $\tilde{\mathcal{C}}$  (  $\tilde{\mathcal{C}}$ 

 $\Omega_{\mathcal{X}(\mathfrak{g})}$ 

 $\label{eq:1} \frac{1}{2} \left( \frac{1}{2} \int_{0}^{2\pi} \frac{1}{2} \left( \frac{1}{2} \int_{0}^{2\pi} \frac{1}{2} \left( \frac{1}{2} \int_{0}^{2\pi} \frac{1}{2} \left( \frac{1}{2} \int_{0}^{2\pi} \frac{1}{2} \right) \frac{1}{2} \right) \right) \frac{1}{2\pi} \right) \frac{1}{2\pi} \frac{1}{2\pi} \frac{1}{2\pi} \left( \frac{1}{2} \int_{0}^{2\pi} \frac{1}{2} \int_{0}^{2\pi} \frac{1}{2$ 

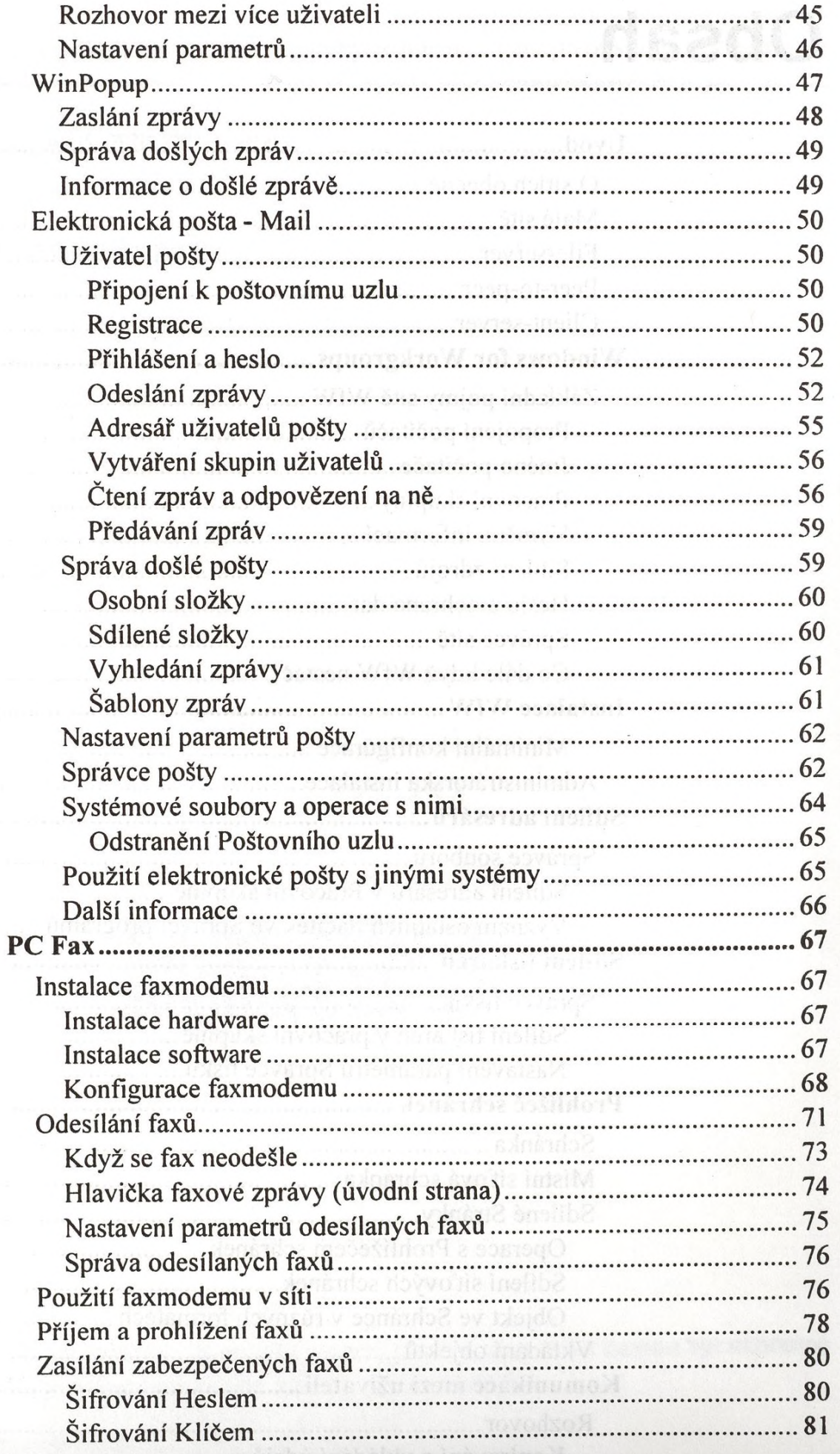

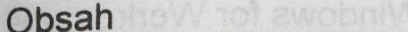

 $\bar{\phantom{a}}$ 

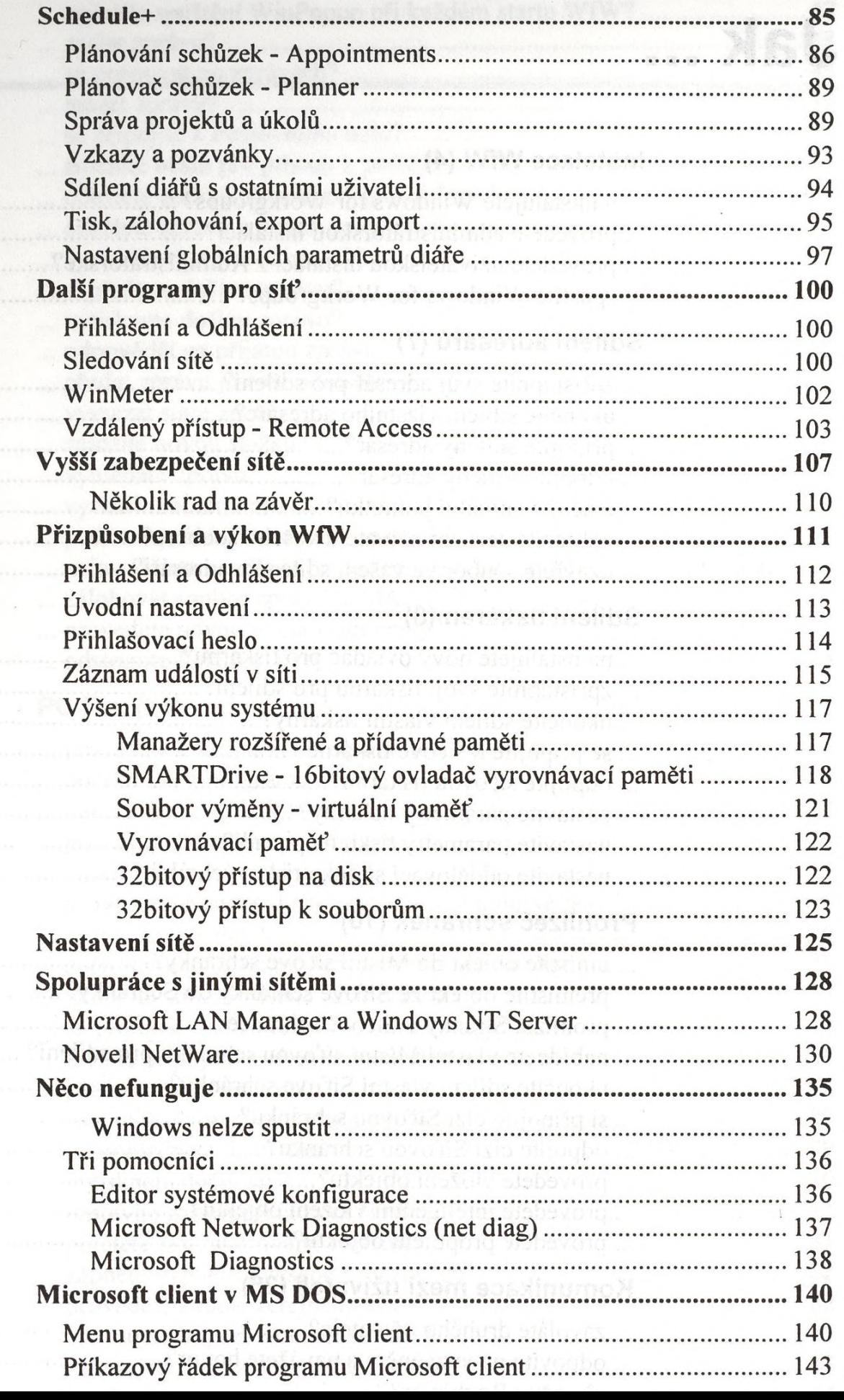

# **Jak**

## **Instalace WfW (4)**

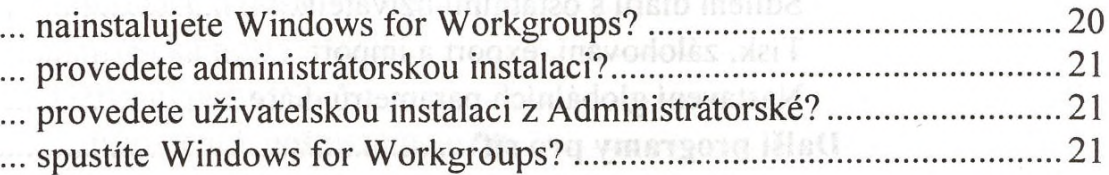

#### **Sdílení adresářů (7)**

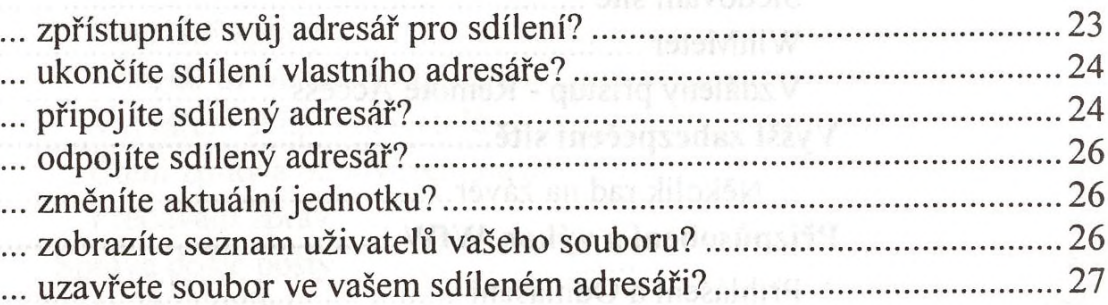

#### **Sdílení tiskáren (8)**

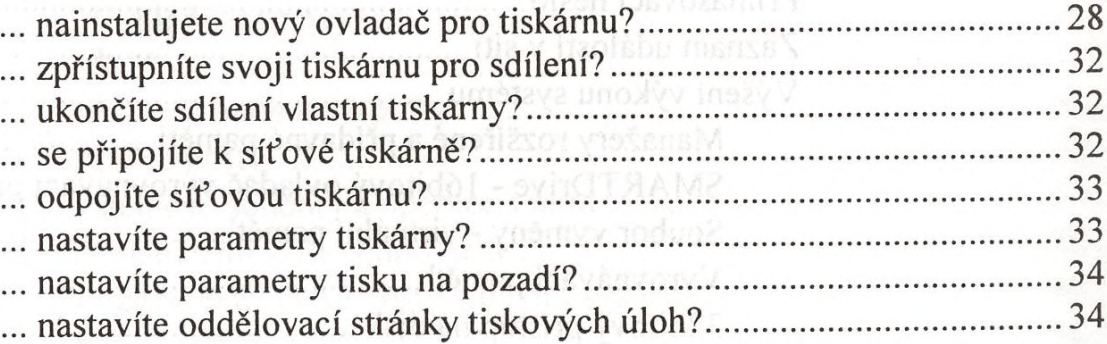

# **Prohlížeč schránek (10)**

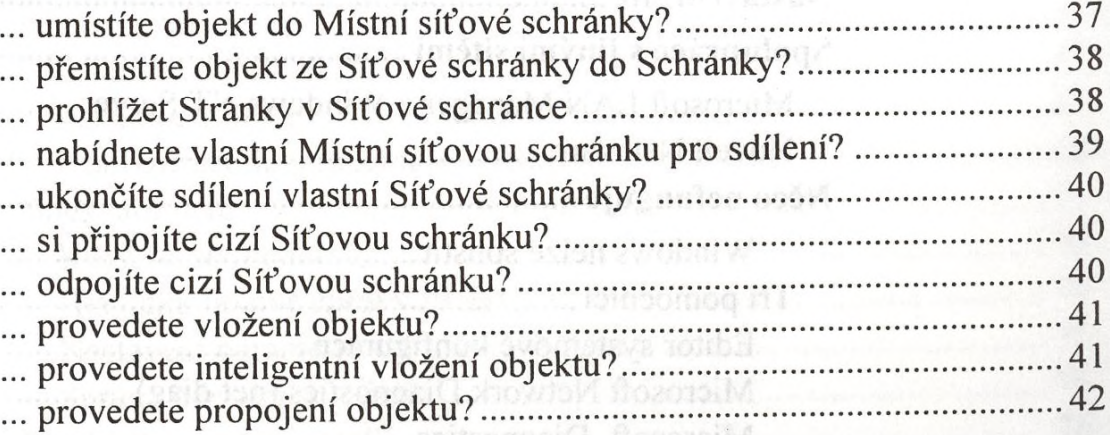

#### **Komunikace mezi uživateli (26)**

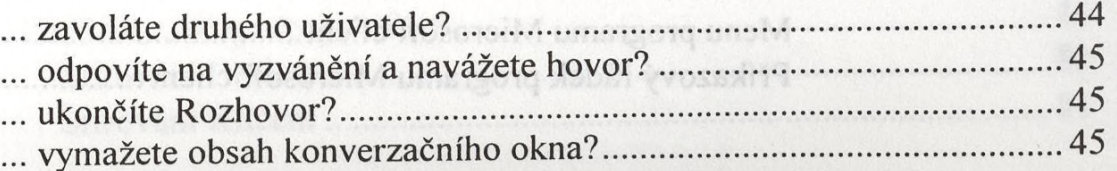

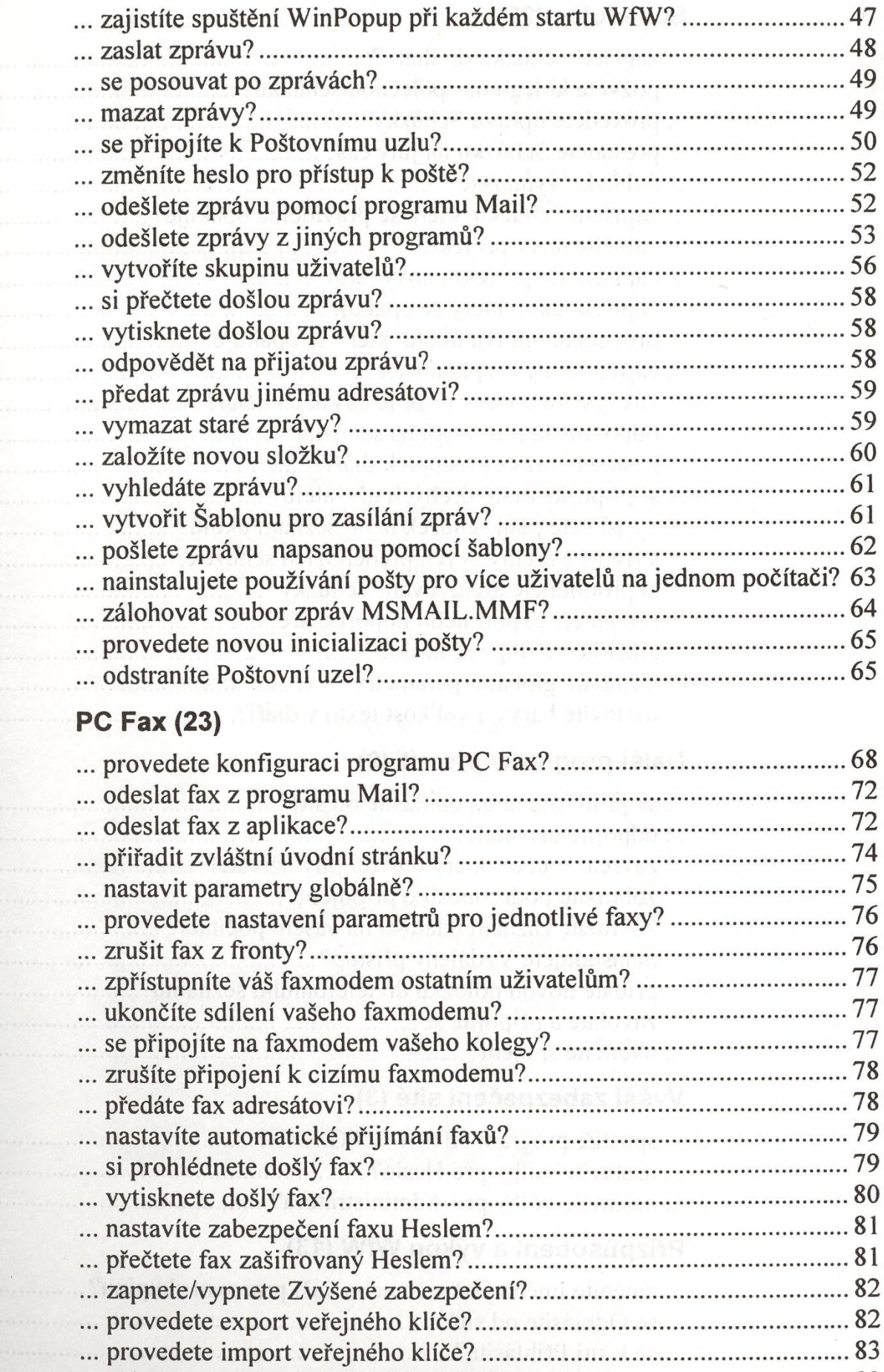

... zálohujete a obnovujete vlastní klíče?..................................................83 ... posílat klíčem nebo podpisem zabezpečené faxv?...............................84

# Schedule+ (22) Sad ing quoritarily business chiefian ...

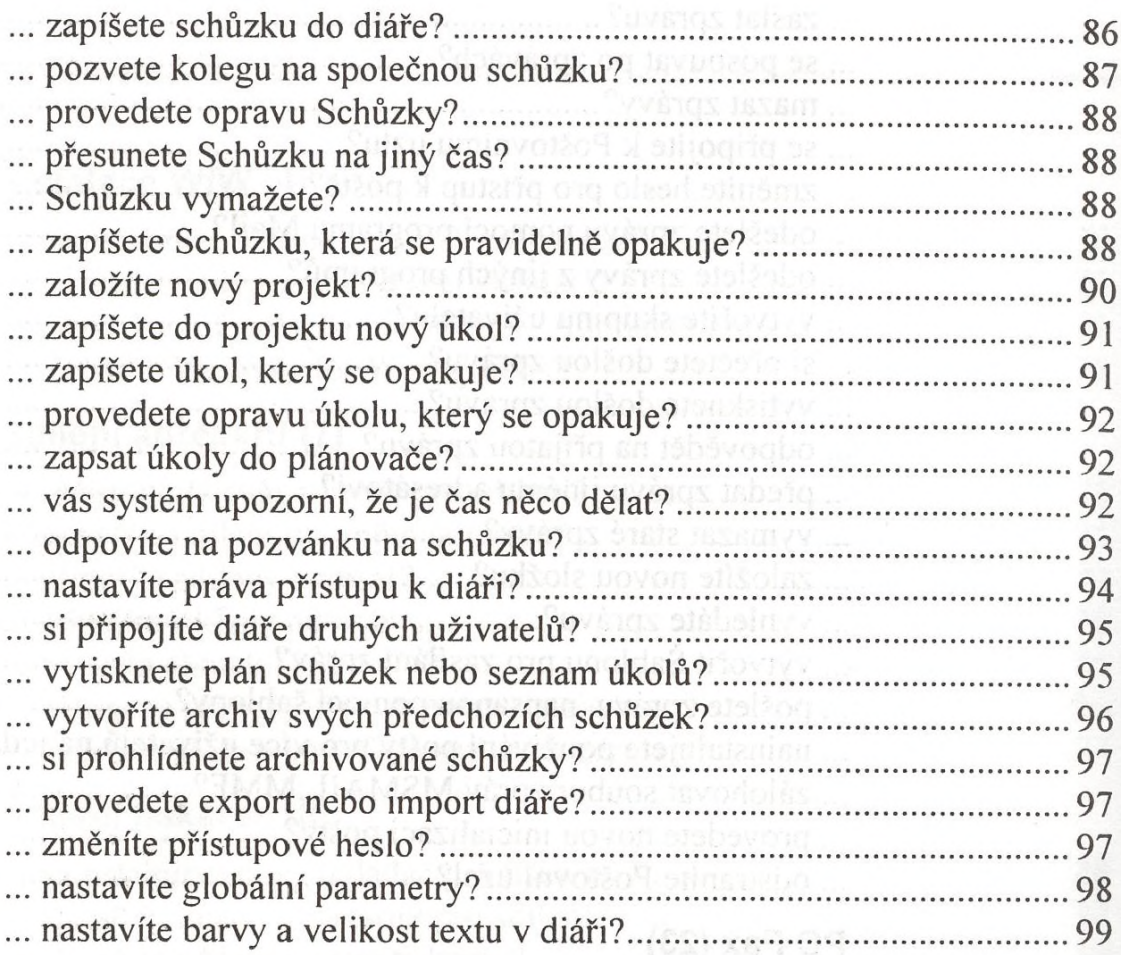

# **Další programy pro síť (9)**

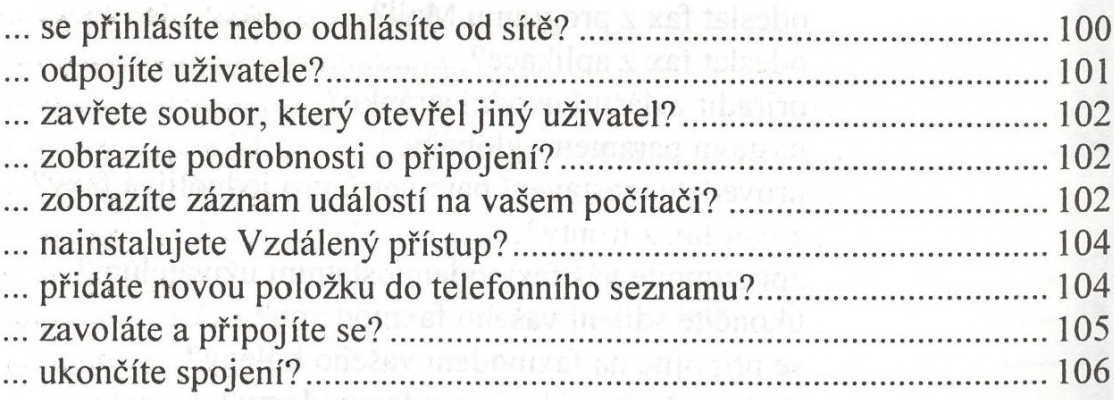

# **Vyšší zabezpečení sítě (3)**

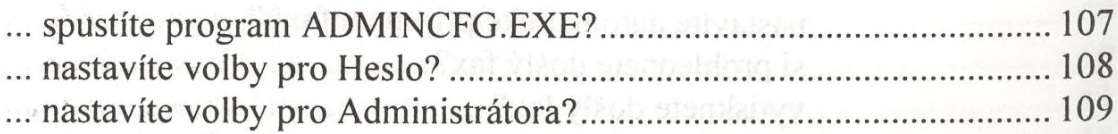

# **Přizpůsobení a výkon WfW (13)**

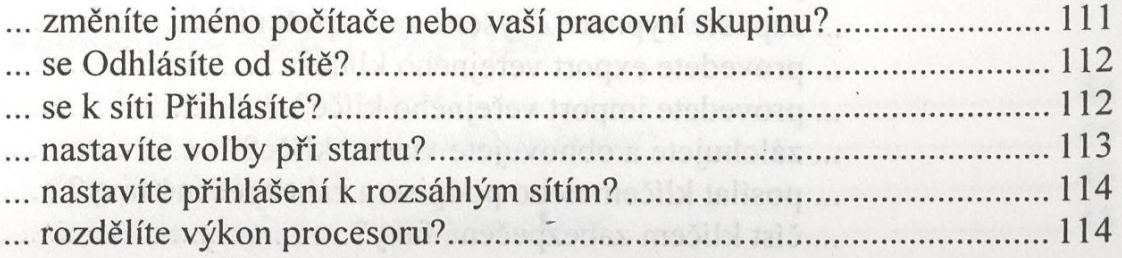

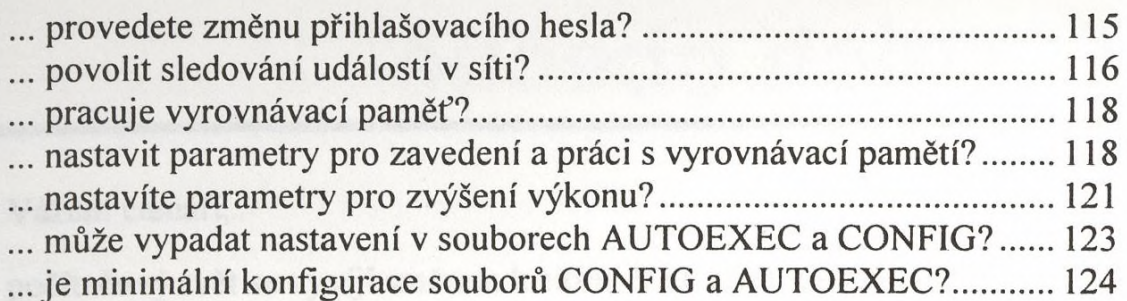

## **Nastavení sítě (3)**

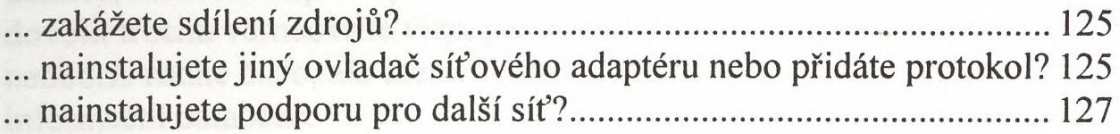

## **Spolupráce s jinými sítěmi (7)**

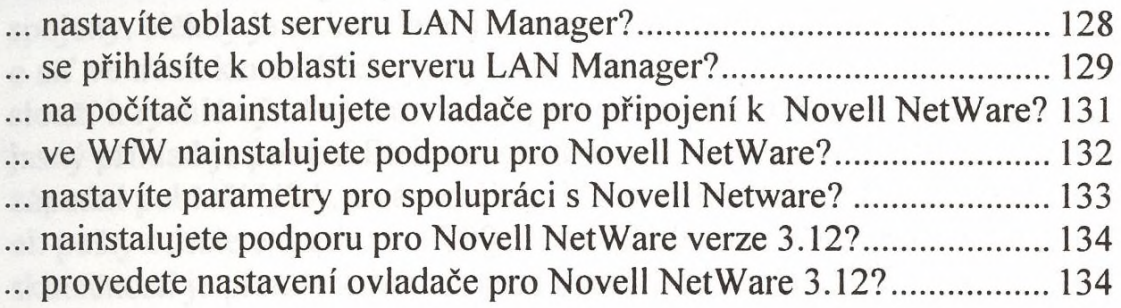

# **Něco nefunguje (4)**

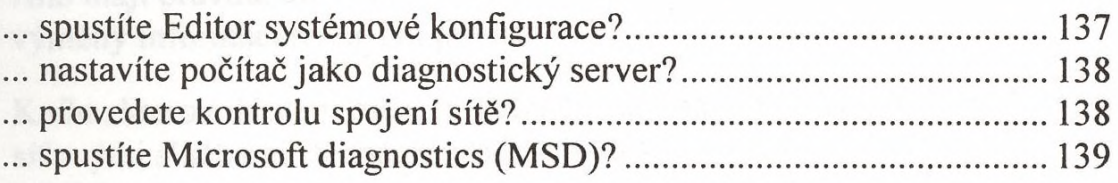

## **Microsoft client v MS DOS (9)**

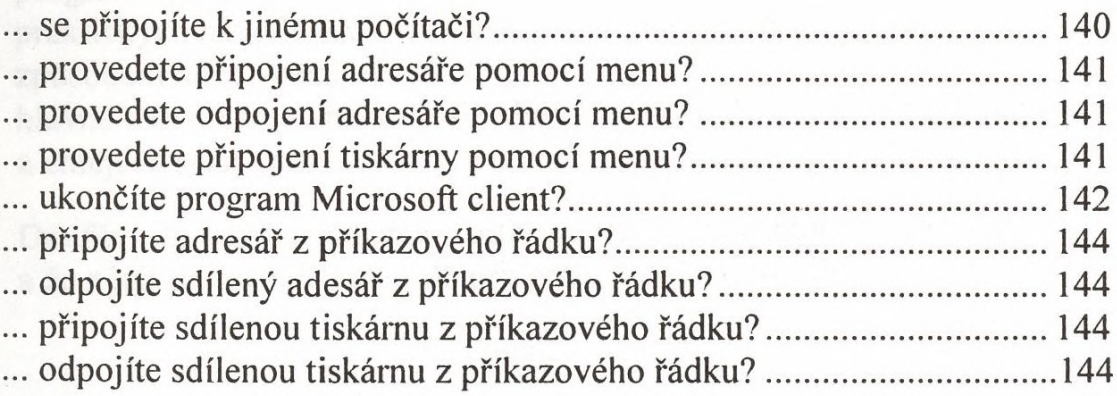